The ultimate Hibernate reference

 SAMPLE **CHAPTER** 

# HIBERNATE IN ACTION

Christian Bauer Gavin King

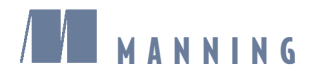

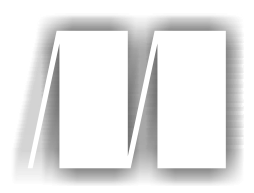

#### *Hibernate in Action* by Christian Bauer

and Gavin King Chapter 6

Copyright 2004 Manning Publications

### *contents*

- Chapter 1 Understanding object/relational persistence
- Chapter 2 Introducing and integrating Hibernate
- Chapter 3 Mapping persistent classes
- Chapter 4 Working with persistent objects
- Chapter 5 Transactions, concurrency, and caching
- Chapter 6 Advanced mapping concepts
- Chapter 7 Retrieving objects efficiently
- Chapter 8 Writing Hibernate applications
- Chapter 9 Using the toolset
- Appendix A SQL Fundamentals
- Appendix  $B \equiv \text{ORM implementation strategies}$
- Appendix  $C \equiv$  Back in the real world

# *Advanced mapping concepts*

**Contract Contract Contract Contract Contract Contract Contract Contract Contract Contract Contract Contract C** 

#### *This chapter covers*

- The Hibernate type system
- Custom mapping types
- Collection mappings
- One-to-one and many-to-many associations

In chapter 3, we introduced the most important ORM features provided by Hibernate. You've met basic class and property mappings, inheritance mappings, component mappings, and one-to-many association mappings. We now continue exploring these topics by turning to the more exotic collection and association mappings. At various places, we'll warn you against using a feature without careful consideration. For example, it's usually possible to implement any domain model using only component mappings and one-to-many (occasionally one-to-one) associations. The exotic mapping features should be used with care, perhaps even *avoided* most of the time.

Before we start to talk about the exotic features, you need a more rigorous understanding of Hibernate's type system—particularly of the distinction between entity and value types.

#### *6.1 Understanding the Hibernate type system*

In chapter 3, section 3.5.1, "Entity and value types," we first distinguished between entity and value types, a central concept of ORM in Java. We must elaborate that distinction in order for you to fully understand the Hibernate type system of entities, value types, and mapping types.

Entities are the coarse-grained classes in a system. You usually define the features of a system in terms of the entities involved: "the user places a bid for an item" is a typical feature definition that mentions three entities. Classes of value type often don't appear in the business requirements—they're usually the fine-grained classes representing strings, numbers, and monetary amounts. Occasionally, value types *do* appear in feature definitions: "the user changes billing address" is one example, assuming that Address is a value type, but this is atypical.

More formally, an *entity* is any class whose instances have their own persistent identity. A *value type* is a class that doesn't define some kind of persistent identity. In practice, this means entity types are classes with identifier properties, and valuetype classes depend on an entity.

At runtime, you have a graph of entity instances interleaved with value type instances. The entity instances may be in any of the three persistent lifecycle states: transient, detached, or persistent. We don't consider these lifecycle states to apply to the value type instances.

Therefore, entities have their own lifecycle. The save() and delete() methods of the Hibernate Session interface apply to instances of entity classes, never to value type instances. The persistence lifecycle of a value type instance is completely tied to the lifecycle of the owning entity instance. For example, the username

becomes persistent when the user is saved; it never becomes persistent independently of the user.

In Hibernate, a value type may define associations; it's possible to navigate from a value type instance to some other entity. However, it's *never* possible to navigate from the other entity back to the value type instance. Associations *always* point to entities. This means that a value type instance is owned by exactly one entity when it's retrieved from the database—it's never shared.

At the level of the database, any table is considered an entity. However, Hibernate provides certain constructs to hide the existence of a database-level entity from the Java code. For example, a many-to-many association mapping hides the intermediate association table from the application. A collection of strings (more accurately, a collection of value-typed instances) behaves like a value type from the point of view of the application; however, it's mapped to its own table. Although these features seem nice at first (they simplify the Java code), we have over time become suspicious of them. Inevitably, these hidden entities end up needing to be exposed to the application as business requirements evolve. The many-to-many association table, for example, often has additional columns that are added when the application is maturing. We're almost prepared to recommend that every database-level entity be exposed to the application as an entity class. For example, we'd be inclined to model the many-to-many association as two one-to-many associations to an intervening entity class. We'll leave the final decision to you, however, and return to the topic of many-to-many entity associations later in this chapter.

So, entity classes are always mapped to the database using <class>, <subclass>, and <joined-subclass> mapping elements. How are value types mapped?

Consider this mapping of the CaveatEmptor User and email address:

```
<property 
          name="email" 
          column="EMAIL" 
          type="string"/>
```
Let's focus on the type="string" attribute. In ORM, you have to deal with Java types and SQL data types. The two different type systems must be bridged. This is the job of the Hibernate *mapping types*, and string is the name of a built-in Hibernate mapping type.

The string mapping type isn't the only one built into Hibernate; Hibernate comes with various mapping types that define default persistence strategies for primitive Java types and certain JDK classes.

#### *6.1.1 Built-in mapping types*

Hibernate's built-in mapping types usually share the name of the Java type they map; however, there may be more than one Hibernate mapping type for a particular Java type. Furthermore, the built-in types may *not* be used to perform arbitrary conversions, such as mapping a VARCHAR field value to a Java Integer property value. You may define your own *custom value types* to do this kind of thing, as discussed later in this chapter.

We'll now discuss the basic, date and time, large object, and various other builtin mapping types and show you what Java and SQL data types they handle.

#### *Java primitive mapping types*

The basic mapping types in table 6.1 map Java primitive types (or their wrapper types) to appropriate built-in SQL standard types.

| Mapping type | Java type                    | <b>Standard SQL</b><br>built-in type |
|--------------|------------------------------|--------------------------------------|
| integer      | int or java.lang.Integer     | <b>INTEGER</b>                       |
| long         | long or java.lang.Long       | <b>BIGINT</b>                        |
| short        | short or java.lang.Short     | SMALLINT                             |
| float        | float or java.lang.Float     | <b>FLOAT</b>                         |
| double       | double or java.lang.Double   | <b>DOUBLE</b>                        |
| biq_decimal  | java.math.BigDecimal         | <b>NUMERIC</b>                       |
| character    | java.lang.String             | CHAR(1)                              |
| string       | java.lang.String             | <b>VARCHAR</b>                       |
| byte         | byte or java.lang. Byte      | <b>TINYINT</b>                       |
| boolean      | boolean or java.lang.Boolean | BIT                                  |
| yes_no       | boolean or java.lang.Boolean | $CHAR(1)$ $('Y' or 'N')$             |
| true false   | boolean or java.lang.Boolean | CHAR $(1)$ $('T'$ or $'F')$          |

Table 6.1 Primitive types

You've probably noticed that your database doesn't support some of the SQL types listed in table 6.1. The listed names are ANSI-standard data types. Most database vendors ignore this part of the SQL standard (because their type systems sometimes predate the standard). However, the JDBC driver provides a partial abstraction of vendor-specific SQL data types, allowing Hibernate to work with ANSI-standard

types when executing data manipulation language (DML). For database-specific DDL generation, Hibernate translates from the ANSI-standard type to an appropriate vendor-specific type, using the built-in support for specific SQL dialects. (You usually don't have to worry about SQL data types if you're using Hibernate for data access and data schema definition.)

#### *Date and time mapping types*

Table 6.2 lists Hibernate types associated with dates, times, and timestamps. In your domain model, you may choose to represent date and time data using either java.util.Date, java.util.Calendar, or the subclasses of java.util.Date defined in the java.sql package. This is a matter of taste, and we leave the decision to you—make sure you're consistent, however!

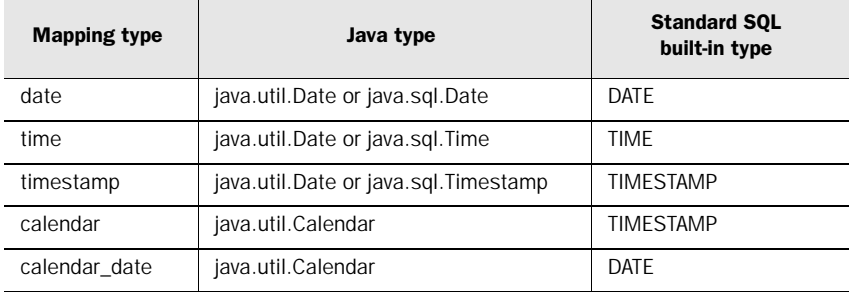

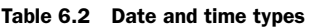

#### *Large object mapping types*

Table 6.3 lists Hibernate types for handling binary data and large objects. Note that none of these types may be used as the type of an identifier property.

Table 6.3 Binary and large object types

| <b>Mapping type</b> | Java type                                              | <b>Standard SQL</b><br>built-in type |
|---------------------|--------------------------------------------------------|--------------------------------------|
| binary              | bytel                                                  | VARBINARY (or BLOB)                  |
| text                | java.lang.String                                       | <b>CLOB</b>                          |
| serializable        | any Java class that implements<br>java.io.Serializable | VARBINARY (or BLOB)                  |
| clob                | java.sql.Clob                                          | <b>CLOB</b>                          |
| blob                | java.sql.Blob                                          | <b>BLOB</b>                          |

java.sql.Blob and java.sql.Clob are the most efficient way to handle large objects in Java. Unfortunately, an instance of Blob or Clob is only useable until the JDBC transaction completes. So if your persistent class defines a property of java.sql.Clob or java.sql.Blob (not a good idea anyway), you'll be restricted in how instances of the class may be used. In particular, you won't be able to use instances of that class as detached objects. Furthermore, many JDBC drivers don't feature working support for java.sql.Blob and java.sql.Clob. Therefore, it makes more sense to map large objects using the binary or text mapping type, assuming retrieval of the entire large object into memory isn't a performance killer.

Note you can find up-to-date design patterns and tips for large object usage on the Hibernate website, with tricks for particular platforms.

#### *Various JDK mapping types*

Table 6.4 lists Hibernate types for various other Java types of the JDK that may be represented as VARCHARs in the database.

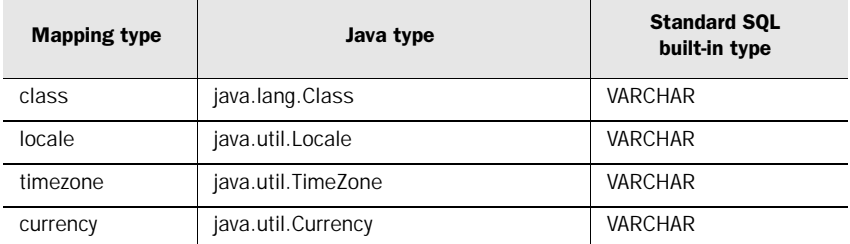

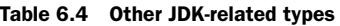

Certainly,  $\langle$  property isn't the only Hibernate mapping element that has a type attribute.

#### *6.1.2 Using mapping types*

All of the basic mapping types may appear almost anywhere in the Hibernate mapping document, on normal property, identifier property, and other mapping elements.

The <id>, <property>, <version>, <discriminator>, <index>, and <element> elements all define an attribute named type. (There are certain limitations on which mapping basic types may function as an identifier or discriminator type, however.)

You can see how useful the built-in mapping types are in this mapping for the BillingDetails class:

```
<class name="BillingDetails"
       table="BILLING_DETAILS"
        discriminator-value="null"> 
     <id name="id" type="long" column="BILLING_DETAILS_ID"> 
         <generator class="native"/> 
    \langleid>
     <discriminator type="character" column="TYPE"/> 
     <property name="number" type="string"/> 
     ... 
</class>
```
The BillingDetails class is mapped as an entity. Its discriminator, identifier, and number properties are value typed, and we use the built-in Hibernate mapping types to specify the conversion strategy.

It's often not necessary to explicitly specify a built-in mapping type in the XML mapping document. For instance, if you have a property of Java type java.lang.String, Hibernate will discover this using reflection and select string by default. We can easily simplify the previous mapping example:

```
<class name="BillingDetails"
        table="BILLING_DETAILS"
        discriminator-value="null"> 
     <id name="id" column="BILLING_DETAILS_ID"> 
         <generator class="native"/> 
    \langleid>
     <discriminator type="character" column="TYPE"/> 
     <property name="number"/> 
     .... 
</class>
```
The most important case where this approach doesn't work well is a java.util.Date property. By default, Hibernate interprets a Date as a timestamp mapping. You'd need to explicitly specify type="time" or type="date" if you didn't wish to persist both date and time information.

For each of the built-in mapping types, a constant is defined by the class net.sf.hibernate.Hibernate. For example, Hibernate.STRING represents the string mapping type. These constants are useful for query parameter binding, as discussed in more detail in chapter 7:

```
session.createQuery("from Item i where i.description like :desc")
     .setParameter("desc", desc, Hibernate.STRING) 
    .list();
```
These constants are also useful for programmatic manipulation of the Hibernate mapping metamodel, as discussed in chapter 3.

Of course, Hibernate isn't limited to the built-in mapping types. We consider the extensible mapping type system one of the core features and an important aspect that makes Hibernate so flexible.

#### *Creating custom mapping types*

Object-oriented languages like Java make it easy to define new types by writing new classes. Indeed, this is a fundamental part of the definition of object orientation. If you were limited to the predefined built-in Hibernate mapping types when declaring properties of persistent classes, you'd lose much of Java's expressiveness. Furthermore, your domain model implementation would be tightly coupled to the physical data model, since new type conversions would be impossible.

Most ORM solutions that we've seen provide some kind of support for userdefined strategies for performing type conversions. These are often called *converters*. For example, the user would be able to create a new strategy for persisting a property of JDK type Integer to a VARCHAR column. Hibernate provides a similar, much more powerful, feature called *custom mapping types*.

Hibernate provides two user-friendly interfaces that applications may use when defining new mapping types. These interfaces reduce the work involved in defining custom mapping types and insulate the custom type from changes to the Hibernate core. This allows you to easily upgrade Hibernate and keep your existing custom mapping types. You can find many examples of useful Hibernate mapping types on the Hibernate community website.

The first of the programming interfaces is net.sf.hibernate.UserType. User-Type is suitable for most simple cases and even for some more complex problems. Let's use it in a simple scenario.

Our Bid class defines an amount property; our Item class defines an initial-Price property, both monetary values. So far, we've only used a simple BigDecimal to represent the value, mapped with big\_decimal to a single NUMERIC column.

Suppose we wanted to support multiple currencies in our auction application and that we had to refactor the existing domain model for this (customer-driven) change. One way to implement this change would be to add new properties to Bid and Item: amountCurrency and initialPriceCurrency. We would then map these new properties to additional VARCHAR columns with the built-in currency mapping type. We hope you *never* use this approach!

#### *Creating a UserType*

Instead, we should create a MonetaryAmount class that encapsulates both currency and amount. Note that this is a class of the domain model; it doesn't have any dependency on Hibernate interfaces:

```
public class MonetaryAmount implements Serializable { 
     private final BigDecimal value; 
     private final Currency currency; 
     public MonetaryAmount(BigDecimal value, Currency currency) { 
         this.value = value; 
         this.currency = currency; 
     } 
     public BigDecimal getValue() { return value; } 
     public Currency getCurrency() { return currency; } 
     public boolean equals(Object o) { ... } 
     public int hashCode() { ...} 
}
```
We've made MonetaryAmount an immutable class. This is a good practice in Java. Note that we have to implement equals() and hashCode() to finish the class (there is nothing special to consider here). We use this new MonetaryAmount to replace the BigDecimal of the initialPrice property in Item. Of course, we can, and should use it for all other BigDecimal prices in our persistent classes (such as the Bid.amount) and even in business logic (for example, in the billing system).

Let's map this refactored property of Item to the database. Suppose we're working with a legacy database that contains all monetary amounts in USD. Our application is no longer restricted to a single currency (the point of the refactoring), but it takes time to get the changes done by the database team. We need to convert the amount to USD when we persist the MonetaryAmount and convert it back to USD when we are loading objects.

For this, we create a MonetaryAmountUserType class that implements the Hibernate interface UserType. Our custom mapping type, is shown in listing 6.1.

```
package auction.customtypes;
import ...;
public class MonetaryAmountUserType implements UserType {
     private static final int[] SQL_TYPES = {Types.NUMERIC};
Listing 6.1 Custom mapping type for monetary amounts in USD
```
#### **204** CHAPTER 6

```
Advanced mapping concepts
```

```
public int[] sqlTypes() { return SQL_TYPES; }
public Class returnedClass() { return MonetaryAmount.class; } \bulletpublic boolean equals(Object x, Object y) { \qquad \bulletif (x == y) return true;
    if (x == null || y == null) return false;
     return x.equals(y);
 }
public Object deepCopy(Object value) { return value; }
public boolean isMutable() { return false; }
public Object nullSafeGet(ResultSet resultSet, \, \, \bullet String[] names,
                            Object owner)
         throws HibernateException, SQLException {
    if (resultSet.wasNull()) return null;
   BigDecimal valueInUSD = resultSet.getBigDecimal(name[0]); return new MonetaryAmount(valueInUSD, Currency.getInstance)"USD"));
}
public void nullSafeSet(PreparedStatement statement,
                          Object value,
                          int index)
         throws HibernateException, SQLException {
    if (value == null) {
         statement.setNull(index, Types.NUMERIC);
     } else {
        MonetaryAmount anyCurrency = (MonetaryAmount) value;
        MonetaryAmount amountInUSD =
           MonetaryAmount.convert( anyCurrency,
                                     Currency.getInstance("USD") );
         // The convert() method isn't shown in our examples 
         statement.setBigDecimal(index, amountInUSD.getValue());
     }
   }
}
                                                 \mathbf 0A
                                                \bullet\bullet
```
The sqlTypes() method tells Hibernate what SQL column types to use for DDL schema generation. The type codes are defined by java.sql.Types. Notice that this method returns an array of type codes. A UserType may map a single property to *multiple* columns, but our legacy data model only has a single NUMERIC.

returnedClass() tells Hibernate what Java type is mapped by this UserType.  $\boldsymbol{\Omega}$ 

**8** The UserType is responsible for dirty-checking property values. The equals() method compares the current property value to a previous snapshot and determines whether the property is dirty and must by saved to the database.

The UserType is also partially responsible for creating the snapshot in the first E place. Since MonetaryAmount is an immutable class, the deepCopy() method returns its argument. In the case of a mutable type, it would need to return a copy of the argument to be used as the snapshot value. This method is also called when an instance of the type is written to or read from the second-level cache.

Hibernate can make some minor performance optimizations for immutable types F like this one. The isMutable() method tells Hibernate that this type is immutable.

The nullsafeGet() method retrieves the property value from the JDBC Result Set. You can also access the owner of the component if you need it for the conversion. All database values are in USD, so you have to convert the MonetaryAmount returned by this method before you show it to the user.  $\boldsymbol{\omega}$ 

The nullSafeSet() method writes the property value to the JDBC PreparedStatement. This method takes whatever currency is set and converts it to a simple Big-Decimal USD value before saving.  $\bullet$ 

We now map the initialPrice property of Item as follows:

```
<property name="initialPrice" 
           column="INITIAL_PRICE"
           type="auction.customtypes.MonetaryAmountUserType"/>
```
This is the simplest kind of transformation that a UserType could perform. *Much* more sophisticated things are possible. A custom mapping type could perform validation; it could read and write data to and from an LDAP directory; it could even retrieve persistent objects from a different Hibernate Session for a different database. You're limited mainly by your imagination!

We'd prefer to represent both the amount and currency of our monetary amounts in the database, especially if the schema isn't legacy but can be defined (or updated quickly). We could still use a UserType, but then we wouldn't be able to use the amount (or currency) in object queries. The Hibernate query engine (discussed in more detail in the next chapter) wouldn't know anything about the individual properties of MonetaryAmount. You can access the properties in your Java code (MonetaryAmount is just a regular class of the domain model, after all), but not in Hibernate queries.

Instead, we should use a CompositeUserType if we need the full power of Hibernate queries. This (slightly more complex) interface exposes the properties of our MonetaryAmount to Hibernate.

#### *Creating a CompositeUserType*

To demonstrate the flexibility of custom mapping types, we don't change our MonetaryAmount class (and other persistent classes) at all—we change only the custom mapping type, as shown in listing 6.2.

```
package auction.customtypes;
import ...;
public class MonetaryAmountCompositeUserType
         implements CompositeUserType {
     public Class returnedClass() { return MonetaryAmount.class; }
     public boolean equals(Object x, Object y) {
         if (x == y) return true;
        if (x == null || y == null) return false;
         return x.equals(y);
     }
     public Object deepCopy(Object value) {
         return value; // MonetaryAmount is immutable
     }
     public boolean isMutable() { return false; }
     public Object nullSafeGet(ResultSet resultSet,
                                String[] names,
                                SessionImplementor session,
                                Object owner)
            throws HibernateException, SQLException {
         if (resultSet.wasNull()) return null;
         BigDecimal value = resultSet.getBigDecimal( names[0] );
         Currency currency =
             Currency.getInstance(resultSet.getString( names[1] ));
         return new MonetaryAmount(value, currency);
     }
     public void nullSafeSet(PreparedStatement statement,
                              Object value,
                              int index,
                              SessionImplementor session)
             throws HibernateException, SQLException {
Listing 6.2 Custom mapping type for monetary amounts in new database schemas
```

```
 if (value==null) {
             statement.setNull(index, Types.NUMERIC);
             statement.setNull(index+1, Types.VARCHAR);
         } else {
            MonetaryAmount amount = (MonetaryAmount) value;
             String currencyCode =
                         amount.getCurrency().getCurrencyCode();
             statement.setBigDecimal( index, amount.getValue() );
             statement.setString( index+1, currencyCode );
        }
    }
public String[] getPropertyNames() {
        return new String[] { "value", "currency" };
     }
public Type[] getPropertyTypes() {
        return new Type[] { Hibernate.BIG_DECIMAL, Hibernate.CURRENCY };
     }
    public Object getPropertyValue(Object component,
                                     int property)
             throws HibernateException {
        MonetaryAmount MonetaryAmount = (MonetaryAmount) component;
        if (property == 0)
             return MonetaryAmount.getValue()();
         else
             return MonetaryAmount.getCurrency();
     }
    public void setPropertyValue(Object component,
                                   int property,
                                   Object value) throws HibernateException {
        throw new UnsupportedOperationException("Immutable!");
    }
    public Object assemble(Serializable cached,
                            SessionImplementor session,
                            Object owner)
       throws HibernateException {
        return cached;
    }
    public Serializable disassemble(Object value,
                                     SessionImplementor session)
        throws HibernateException {
        return (Serializable) value;
    }
                                                       D
                                                     O
                                                  \mathbf GG
```
}

A CompositeUserType has its own properties, defined by getPropertyNames(). B

The properties each have their own type, as defined by getPropertyTypes().  $\boldsymbol{a}$ 

The getPropertyValue() method returns the value of an individual property of D the MonetaryAmount.

Since MonetaryAmount is immutable, we can't set property values individually (no E problem; this method is optional).

The assemble() method is called when an instance of the type is read from the F second-level cache.

The disassemble() method is called when an instance of the type is written to the Gsecond-level cache.

The order of properties must be the same in the getPropertyNames(), getPropertyTypes(), and getPropertyValues() methods. The initialPrice property now maps to two columns, so we declare both in the mapping file. The first column stores the value; the second stores the currency of the MonetaryAmount (the order of columns must match the order of properties in your type implementation):

```
<property name="initialPrice"
           type="auction.customtypes.MonetaryAmountCompositeUserType"> 
     <column name="INITIAL_PRICE"/> 
     <column name="INITIAL_PRICE_CURRENCY"/> 
</property>
```
In a query, we can now refer to the amount and currency properties of the custom type, even though they don't appear anywhere in the mapping document as individual properties:

```
from Item i 
where i.initialPrice.value > 100.0 
   and i.initialPrice.currency = 'AUD'
```
We've expanded the buffer between the Java object model and the SQL database schema with our custom composite type. Both representations can now handle changes more robustly.

If implementing custom types seems complex, relax; you rarely need to use a custom mapping type. An alternative way to represent the MonetaryAmount class is to use a component mapping, as in section 3.5.2, "Using components." The decision to use a custom mapping type is often a matter of taste.

Let's look at an extremely important, application of custom mapping types. The *type-safe enumeration* design pattern is found in almost all enterprise applications.

#### *Using enumerated types*

An *enumerated type* is a common Java idiom where a class has a constant (small) number of immutable instances.

For example, the Comment class (users giving comments about other users in CaveatEmptor) defines a rating. In our current model, we have a simple int property. A typesafe (and much better) way to implement different ratings (after all, we probably don't want arbitrary integer values) is to create a Rating class as follows:

```
package auction; 
public class Rating implements Serializable { 
     private String name; 
     public static final Rating EXCELLENT = new Rating("Excellent"); 
     public static final Rating OK = new Rating("OK"); 
     public static final Rating LOW = new Rating("Low"); 
     private static final Map INSTANCES = new HashMap(); 
     static { 
         INSTANCES.put(EXCELLENT.toString(), EXCELLENT);
         INSTANCES.put(OK.toString(), OK); 
         INSTANCES.put(LOW.toString(), LOW); 
     } 
     private Rating(String name) { 
         this.name=name; 
     } 
     public String toString() { 
         return name; 
     }
     Object readResolve() { 
         return getInstance(name); 
     } 
     public static Rating getInstance(String name) { 
         return (Rating) INSTANCES.get(name); 
     } 
}
```
We then change the rating property of our Comment class to use this new type. In the database, ratings would be represented as VARCHAR values. Creating a UserType for Rating-valued properties is straightforward:

```
package auction.customtypes; 
import ...;
public class RatingUserType implements UserType { 
     private static final int[] SQL_TYPES = {Types.VARCHAR};
```
#### **210** CHAPTER 6

}

```
Advanced mapping concepts
```

```
 public int[] sqlTypes() { return SQL_TYPES; } 
    public Class returnedClass() { return Rating.class; } 
   public boolean equals(Object x, Object y) { return x = y; }
    public Object deepCopy(Object value) { return value; }
    public boolean isMutable() { return false; } 
    public Object nullSafeGet(ResultSet resultSet, 
                                String[] names, 
                                Object owner) 
             throws HibernateException, SQLException { 
      String name = resultSet.getString(names[0]); 
      return resultSet.wasNull() ? null : Rating.getInstance(name); 
    } 
    public void nullSafeSet(PreparedStatement statement, 
                              Object value, 
                              int index) 
             throws HibernateException, SQLException { 
        if (value == null) {
             statement.setNull(index, Types.VARCHAR); 
         } else { 
             statement.setString(index, value.toString()); 
 } 
    }
```
This code is basically the same as the UserType implemented earlier. The implementation of nullSafeGet() and nullSafeSet() is again the most interesting part, containing the logic for the conversion.

One problem you might run into is using enumerated types in Hibernate queries. Consider the following query in HQL that retrieves all comments rated "Low":

```
Query q = 
    session.createQuery("from Comment c where c.rating = Rating.LOW");
```
This query doesn't work, because Hibernate doesn't know what to do with Rating.LOW and will try to use it as a literal. We have to use a bind parameter and set the rating value for the comparison dynamically (which is what we need for other reasons most of the time):

```
Query q = 
     session.createQuery("from Comment c where c.rating = :rating");
q.setParameter("rating", 
                Rating.LOW, 
                Hibernate.custom(RatingUserType.class));
```
The last line in this example uses the static helper method Hibernate.custom() to convert the custom mapping type to a Hibernate Type, a simple way to tell Hibernate about our enumeration mapping and how to deal with the Rating.LOW value.

If you use enumerated types in many places in your application, you may want to take this example UserType and make it more generic. JDK 1.5 introduces a new language feature for defining enumerated types, and we recommend using a custom mapping type until Hibernate gets native support for JDK 1.5 features. (Note that the Hibernate2 PersistentEnum is considered deprecated and shouldn't be used.)

We've now discussed all kinds of Hibernate mapping types: built-in mapping types, user-defined custom types, and even components (chapter 3). They're all considered value types, because they map objects of value type (not entities) to the database. We're now ready to explore *collections* of value typed instances.

#### *6.2 Mapping collections of value types*

You've already seen collections in the context of entity relationships in chapter 3. In this section, we discuss collections that contain instances of a value type, including collections of components. Along the way, you'll meet some of the more advanced features of Hibernate collection mappings, which can also be used for collections that represent entity associations, as discussed later in this chapter.

#### *6.2.1 Sets, bags, lists, and maps*

Suppose that our sellers can attach images to Items. An image is accessible only via the containing item; it doesn't need to support associations to any other entity in our system. In this case, it isn't unreasonable to model the image as a value type. Item would have a collection of images that Hibernate would consider to be part of the Item, without its own lifecycle.

We'll run through several ways to implement this behavior using Hibernate. For now, let's assume that the image is stored somewhere on the filesystem and that we keep just the filename in the database. How images are stored and loaded with this approach isn't discussed.

#### *Using a set*

The simplest implementation is a Set of String filenames. We add a collection property to the Item class:

#### **212** CHAPTER 6

*Advanced mapping concepts*

```
private Set images = new HashSet(); 
... 
public Set getImages() { 
     return this.images; 
} 
public void setImages(Set images) { 
     this.images = images; 
}
```
We use the following mapping in the Item:

```
<set name="images" lazy="true" table="ITEM_IMAGE"> 
    <key column="ITEM_ID"/> 
    <element type="string" column="FILENAME" not-null="true"/> 
</set>
```
The image filenames are stored in a table named ITEM\_IMAGE. From the database's point of view, this table is separate from the ITEM table; but Hibernate hides this fact from us, creating the illusion that there is a single entity. The  $\langle key \rangle$  element declares the foreign key, ITEM\_ID of the parent entity. The <element> tag declares this collection as a collection of value type instances: in this case, of strings.

A set can't contain duplicate elements, so the primary key of the ITEM\_IMAGE table consists of both columns in the <set> declaration: ITEM\_ID and FILENAME. See figure 6.1 for a table schema example.

It doesn't seem likely that we would allow the user to attach the same image more than once, but suppose we did. What kind of mapping would be appropriate?

#### *Using a bag*

An unordered collection that permits duplicate elements is called a *bag*. Curiously, the Java Collections framework doesn't define a Bag interface. Hibernate lets you use a List in Java to simulate bag behavior; this is consistent with common usage in the Java community. Note, however, that the List contract specifies that a list is an ordered collection; Hibernate won't preserve the ordering when persisting a List with bag semantics. To use a bag, change the type of images in Item from Set to List, probably using ArrayList as an implementation. (You could also use a Collection as the type of the property.)

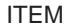

ITEM\_ID NAME 1 2 3 Foo Bar Baz

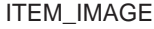

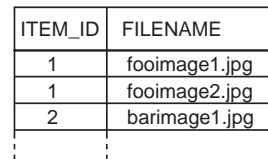

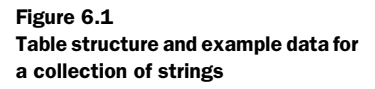

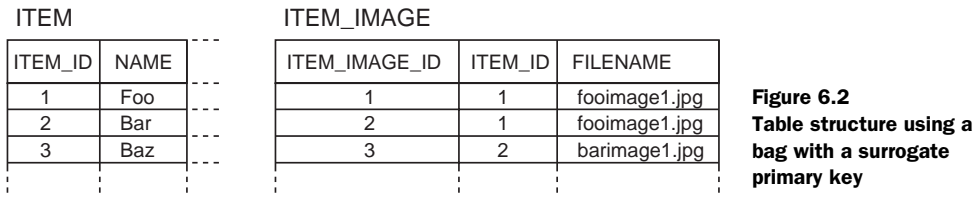

Changing the table definition from the previous section to permit duplicate FILE-NAMEs requires another primary key. An <idbag> mapping lets us attach a surrogate key column to the collection table, much like the synthetic identifiers we use for entity classes:

```
<idbag name="images" lazy="true" table="ITEM_IMAGE"> 
     <collection-id type="long" column="ITEM_IMAGE_ID"> 
         <generator class="sequence"/> 
     </collection-id> 
     <key column="ITEM_ID"/> 
     <element type="string" column="FILENAME" not-null="true"/> 
</idbag>
```
In this case, the primary key is the generated ITEM\_IMAGE\_ID. You can see a graphical view of the database tables in figure 6.2.

You might be wondering why the Hibernate mapping was  $\langle$  idbag> and if there is also a <br/> <br/> <br/> <br/>mapping. You'll soon learn more about bags, but a more likely scenario involves preserving the order in which images were attached to the Item. There are a number of good ways to do this; one way is to use a real list instead of a bag.

#### *Using a list*

A <list> mapping requires the addition of an *index column* to the database table. The index column defines the position of the element in the collection. Thus, Hibernate can preserve the ordering of the collection elements when retrieving the collection from the database if we map the collection as  $a \leq 1$  is the collection as  $a \leq 1$  is the database if we map the collection as  $a \leq 1$  is the set of the database if we map the collection as  $a \leq 1$  is t

```
<list name="images" lazy="true" table="ITEM_IMAGE"> 
     <key column="ITEM_ID"/> 
     <index column="POSITION"/> 
     <element type="string" column="FILENAME" not-null="true"/> 
\langle/list>
```
The primary key consists of the ITEM\_ID and POSITION columns. Notice that duplicate elements (FILENAME) are allowed, which is consistent with the semantics of a

#### **214** CHAPTER 6 *Advanced mapping concepts*

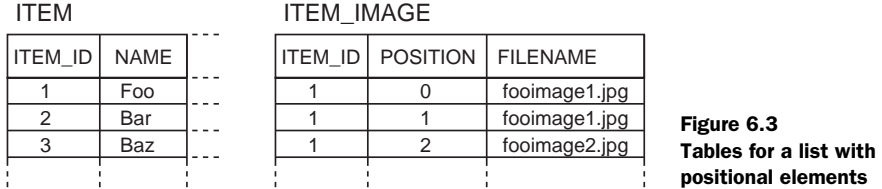

list. (We don't have to change the Item class; the types we used earlier for the bag are the same.)

If the collection is [fooimage1.jpg, fooimage1.jpg, fooimage2.jpg], the POSI-TION column contains the values 0, 1, and 2, as shown in figure 6.3.

Alternatively, we could use a Java array instead of a list. Hibernate supports this usage; indeed, the details of an array mapping are virtually identical to those of a list. However, we very strongly recommend against the use of arrays, since arrays can't be lazily initialized (there is no way to proxy an array at the virtual machine level).

Now, suppose that our images have user-entered names in addition to the filenames. One way to model this in Java would be to use a Map, with names as keys and filenames as values.

#### *Using a map*

Mapping a <map> (pardon us) is similar to mapping a list:

```
<map name="images" lazy="true" table="ITEM_IMAGE"> 
     <key column="ITEM_ID"/> 
     <index column="IMAGE_NAME" type="string"/> 
     <element type="string" column="FILENAME" not-null="true"/> 
\langle/man\rangle
```
The primary key consists of the ITEM\_ID and IMAGE\_NAME columns. The IMAGE\_NAME column stores the keys of the map. Again, duplicate elements are allowed; see figure 6.4 for a graphical view of the tables.

This Map is unordered. What if we want to always sort our map by the name of the image?

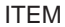

ITEM\_ID NAME 1 2 3 Foo Bar Baz

ITEM\_IMAGE

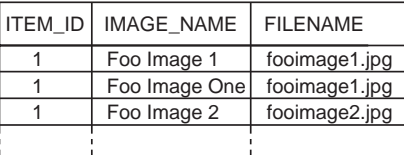

Figure 6.4 Tables for a map, using strings as indexes and elements

#### *Sorted and ordered collections*

In a startling abuse of the English language, the words *sorted* and *ordered* mean different things when it comes to Hibernate persistent collections. A *sorted collection* is sorted in memory using a Java comparator. An *ordered collection* is ordered at the database level using an SQL query with an order by clause.

Let's make our map of images a sorted map. This is a simple change to the mapping document:

```
<map name="images" 
        lazy="true" 
         table="ITEM_IMAGE" 
         sort="natural"> 
     <key column="ITEM_ID"/> 
     <index column="IMAGE_NAME" type="string"/> 
     <element type="string" column="FILENAME" not-null="true"/> 
</map>
```
By specifying sort="natural", we tell Hibernate to use a SortedMap, sorting the image names according to the compareTo() method of java.lang.String. If you want some other sorted order—for example, reverse alphabetical order—you can specify the name of a class that implements java.util.Comparator in the sort attribute. For example:

```
<map name="images" 
        lazy="true" 
         table="ITEM_IMAGE"
         sort="auction.util.comparator.ReverseStringComparator"> 
    <key column="ITEM_ID"/>
    <index column="IMAGE_NAME" type="string"/> 
     <element type="string" column="FILENAME" not-null="true"/> 
</map>
```
The behavior of a Hibernate sorted map is identical to java.util.TreeMap. A sorted set (which behaves like java.util.TreeSet) is mapped in a similar way:

```
<set name="images" 
        lazy="true" 
         table="ITEM_IMAGE" 
         sort="natural"> 
     <key column="ITEM_ID"/> 
     <element type="string" column="FILENAME" not-null="true"/> 
</set>
```
Bags can't be sorted (there is no TreeBag, unfortunately), nor may lists; the order of list elements is defined by the list index.

Alternatively, you might choose to use an ordered map, using the sorting capabilities of the database instead of (probably less efficient) in-memory sorting:

```
<map name="images" 
         lazy="true" 
         table="ITEM_IMAGE" 
         order-by="IMAGE_NAME asc"> 
     <key column="ITEM_ID"/> 
     <index column="IMAGE_NAME" type="string"/> 
     <element type="string" column="FILENAME" not-null="true"/> 
</map>
```
The expression in the order-by attribute is a fragment of an SQL order by clause. In this case, we order by the IMAGE\_NAME column, in ascending order. You can even write SQL function calls in the order-by attribute:

```
<map name="images" 
         lazy="true" 
         table="ITEM_IMAGE" 
         order-by="lower(FILENAME) asc"> 
    <key column="ITEM_ID"/>
     <index column="IMAGE_NAME" type="string"/> 
     <element type="string" column="FILENAME" not-null="true"/> 
</map>
```
Notice that you can order by any column of the collection table. Both sets and bags accept the order-by attribute; but again, lists don't. This example uses a bag:

```
<idbag name="images" 
         lazy="true" 
         table="ITEM_IMAGE" 
         order-by="ITEM_IMAGE_ID desc"> 
     <collection-id type="long" column="ITEM_IMAGE_ID"> 
         <generator class="sequence"/> 
     </collection-id> 
     <key column="ITEM_ID"/> 
     <element type="string" column="FILENAME" not-null="true"/> 
</idbag>
```
Under the covers, Hibernate uses a LinkedHashSet and a LinkedHashMap to implement ordered sets and maps, so this functionality is only available in JDK 1.4 or later. Ordered bags are possible in all JDK versions.

In a real system, it's likely that we'd need to keep more than just the image name and filename; we'd probably need to create an Image class for this extra information. We could map Image as an entity class; but since we've already concluded that this isn't absolutely necessary, let's see how much further we can get without an Image entity (which would require an association mapping and more complex lifecycle handling).

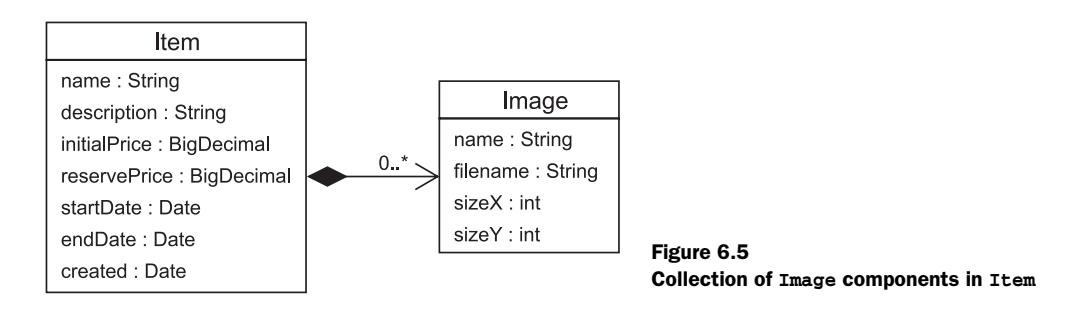

In chapter 3, you saw that Hibernate lets you map user-defined classes as components, which are considered to be value types. This is still true even when component instances are collection elements.

#### *Collections of components*

Our Image class defines the properties name, filename, sizeX, and sizeY. It has a single association, with its parent Item class, as shown in figure 6.5.

As you can see from the aggregation association style (the black diamond), Image is a component of Item, and Item is the entity that is responsible for the lifecycle of Image. References to images aren't shared, so our first choice is a Hibernate component mapping. The multiplicity of the association further declares this association as many-valued—that is, many (or zero) Images for the same Item.

#### *Writing the component class*

First, we implement the Image class. This is just a POJO, with nothing special to consider. As you know from chapter 3, component classes don't have an identifier property. However, we must implement equals() (and hashCode()) to compare the name, filename, sizeX, and sizeY properties, to allow Hibernate's dirty checking to function correctly. Strictly speaking, implementing equals() and hashCode() isn't required for all component classes. However, we recommend it for any component class because the implementation is straightforward and "better safe than sorry" is a good motto.

The Item class hasn't changed: it still has a Set of images. Of course, the objects in this collection are no longer Strings. Let's map this to the database.

#### *Mapping the collection*

Collections of components are mapped similarly to other collections of value type instances. The only difference is the use of <composite-element> in place of the familiar <element> tag. An ordered set of images could be mapped like this:

#### **218** CHAPTER 6

```
Advanced mapping concepts
```

```
<set name="images" 
        lazy="true" 
         table="ITEM_IMAGE" 
         order-by="IMAGE_NAME asc"> 
    <key column="ITEM_ID"/>
     <composite-element class="Image"> 
         <property name="name" column="IMAGE_NAME" not-null="true"/>
          <property name="filename" column="FILENAME" not-null="true"/>
         <property name="sizeX" column="SIZEX" not-null="true"/> 
         <property name="sizeY" column="SIZEY" not-null="true"/> 
     </composite-element> 
\langle/set\rangle
```
This is a set, so the primary key consists of the key column and all element columns: ITEM\_ID, IMAGE\_NAME, FILENAME, SIZEX, and SIZEY. Since these columns all appear in the primary key, we declare them with not-null="true". (This is clearly a disadvantage of this particular mapping.)

#### *Bidirectional navigation*

The association from Item to Image is unidirectional. If the Image class also declared a property named item, holding a reference back to the owning Item, we'd add a  $\epsilon$  -parent  $\epsilon$  tag to the mapping:

```
<set name="images" 
         lazy="true" 
         table="ITEM_IMAGE" 
         order-by="IMAGE_NAME asc"> 
     <key column="ITEM_ID"/> 
     <composite-element class="Image"> 
         <parent name="item"/> 
         <property name="name" column="IMAGE_NAME" not-null="true"/>
         <property name="filename" column="FILENAME" not-null="true"/>
         <property name="sizeX" column="SIZEX" not-null="true"/> 
         <property name="sizeY" column="SIZEY" not-null="true"/> 
     </composite-element> 
\langle/set>
```
True bidirectional navigation is impossible, however. You can't retrieve an Image independently and then navigate back to its parent Item. This is an important issue: You'll be able to load Image instances by querying for them, but components, like all value types, are retrieved by value. The Image objects won't have a reference to the parent (the property is null). You should use a full parent/child entity association, as described in chapter 3, if you need this kind of functionality.

Still, declaring all properties as not-null is something you should probably avoid. We need a better primary key for the IMAGE table.

#### *Avoiding not-null columns*

If a set of Images isn't what we need, other collection styles are possible. For example, an <idbag> offers a surrogate collection key:

```
<idbag name="images" 
         lazy="true" 
         table="ITEM_IMAGE" 
         order-by="IMAGE_NAME asc"> 
     <collection-id type="long" column="ITEM_IMAGE_ID"> 
         <generator class="sequence"/> 
     </collection-id> 
    <key column="ITEM_ID"/>
     <composite-element class="Image"> 
         <property name="name" column="IMAGE_NAME"/> 
         <property name="filename" column="FILENAME" not-null="true"/>
         <property name="sizeX" column="SIZEX"/> 
         <property name="sizeY" column="SIZEY"/> 
     </composite-element> 
</idbag>
```
This time, the primary key is the ITEM\_IMAGE\_ID column, and it isn't important that we implement equals() and hashCode() (at least, Hibernate doesn't require it). Nor do we need to declare the properties with not-null="true". They may be nullable in the case of an idbag, as shown in figure 6.6.

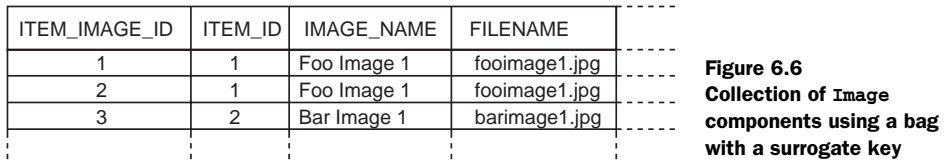

ITEM\_IMAGE

We should point out that there isn't a great deal of difference between this bag mapping and a standard parent/child entity relationship. The tables are identical, and even the Java code is extremely similar; the choice is mainly a matter of taste. Of course, a parent/child relationship supports shared references to the child entity and true bidirectional navigation.

We could even remove the name property from the Image class and again use the image name as the key of a map:

```
<map name="images" 
         lazy="true" 
         table="ITEM_IMAGE" 
         order-by="IMAGE_NAME asc"> 
     <key column="ITEM_ID"/>
```

```
 <index type="string" column="IMAGE_NAME"/> 
     <composite-element class="Image"> 
         <property name="filename" column="FILENAME" not-null="true"/>
         <property name="sizeX" column="SIZEX"/> 
         <property name="sizeY" column="SIZEY"/> 
     </composite-element> 
</map>
```
As before, the primary key is composed of ITEM\_ID and IMAGE\_NAME.

A composite element class like Image isn't limited to simple properties of basic type like filename. It may contain components, using the <nested-composite-element> declaration, and even <many-to-one> associations to entities. It may not own collections, however. A composite element with a many-to-one association is useful, and we'll come back to this kind of mapping later in this chapter.

We're finally finished with value types; we'll continue with entity association mapping techniques. The simple parent/child association we mapped in chapter 3 is just one of many possible association mapping styles. Most of them are considered exotic and are rare in practice.

#### *6.3 Mapping entity associations*

When we use the word *associations*, we're always referring to relationships between entities. In chapter 3, we demonstrated a unidirectional many-to-one association, made it bidirectional, and finally turned it into a parent/child relationship (oneto-many and many-to-one).

One-to-many associations are easily the most important kind of association. In fact, we go so far as to discourage the use of more exotic association styles when a simple bidirectional many-to-one/one-to-many will do the job. In particular, a many-to-many association may always be represented as two many-to-one associations to an intervening class. This model is usually more easily extensible, so we tend not to use many-to-many associations in our applications.

Armed with this disclaimer, let's investigate Hibernate's rich association mappings starting with one-to-one associations.

#### *6.3.1 One-to-one associations*

We argued in chapter 3 that the relationships between User and Address (the user has both a billing Address and a home Address) were best represented using <component> mappings. This is usually the simplest way to represent one-to-one relationships, since the lifecycle of one class is almost always dependent on the lifecycle of the other class, and the association is a composition.

But what if we want a dedicated table for Address and to map both User and Address as entities? Then, the classes have a true one-to-one association. In this case, we start with the following mapping for Address:

```
<class name="Address" table="ADDRESS"> 
     <id name="id" column="ADDRESS_ID"> 
         <generator class="native"/> 
    \langleid>
     <property name="street"/> 
     <property name="city"/> 
     <property name="zipcode"/> 
</class>
```
Note that Address now requires an identifier property; it's no longer a component class. There are two different ways to represent a one-to-one association to this Address in Hibernate. The first approach adds a foreign key column to the USER table.

#### *Using a foreign key association*

The easiest way to represent the association from User to its billingAddress is to use a <many-to-one> mapping with a unique constraint on the foreign key. This may surprise you, since *many* doesn't seem to be a good description of either end of a one-to-one association! However, from Hibernate's point of view, there isn't much difference between the two kinds of foreign key associations. So, we add a foreign key column named BILLING\_ADDRESS\_ID to the USER table and map it as follows:

```
<many-to-one name="billingAddress" 
     class="Address" 
     column="BILLING_ADDRESS_ID" 
     cascade="save-update"/>
```
Note that we've chosen save-update as the cascade style. This means the Address will become persistent when we create an association from a persistent User. Probably, cascade="all" makes sense for this association, since deletion of the User should result in deletion of the Address. (Remember that Address now has its own entity lifecycle.)

Our database schema still allows duplicate values in the BILLING\_ADDRESS\_ID column of the USER table, so two users could have a reference to the same address. To make this association truly one-to-one, we add unique="true" to the <many-toone> element, constraining the relational model so that there can be only one user per address:

```
<many-to-one name="billingAddress" 
    class="Address"
```

```
 column="BILLING_ADDRESS_ID" 
 cascade="all" 
 unique="true"/>
```
This change adds a unique constraint to the BILLING\_ADDRESS\_ID column in the DDL generated by Hibernate—resulting in the table structure illustrated by figure 6.7.

But what if we want this association to be navigable from Address to User in Java? From chapter 3, you know how to turn it into a bidirectional one-to-many collection—but we've decided that each Address has just one User, so this can't be the right solution. We don't want a collection of users in the Address class. Instead, we add a property named user (of type User) to the Address class, and map it like so in the mapping of Address:

```
<one-to-one name="user" 
     class="User" 
     property-ref="billingAddress"/>
```
This mapping tells Hibernate that the user association in Address is the reverse direction of the billingAddress association in User.

In code, we create the association between the two objects as follows:

```
Address address = new Address(); 
address.setStreet("646 Toorak Rd"); 
address.setCity("Toorak"); 
address.setZipcode("3000"); 
Transaction tx = session.beginTransformansaction();User user = (User) session.get(User.class, userId); 
address.setUser(user); 
user.setBillingAddress(address); 
tx.commit();
```
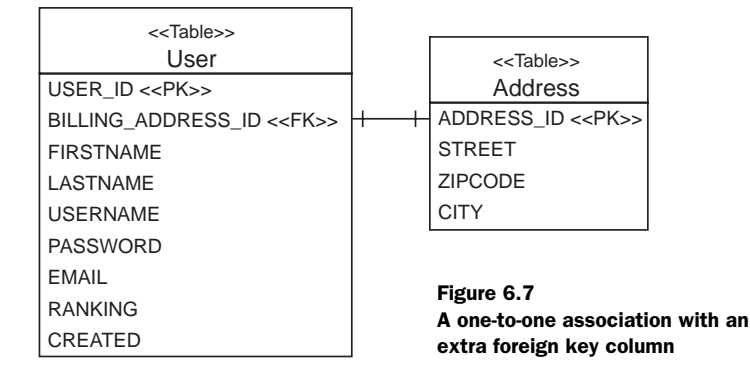

To finish the mapping, we have to map the homeAddress property of User. This is easy enough: we add another <many-to-one> element to the User metadata, mapping a new foreign key column, HOME\_ADDRESS\_ID:

```
<many-to-one name="homeAddress" 
     class="Address" 
     column="HOME_ADDRESS_ID" 
     cascade="save-update" 
     unique="true"/>
```
The USER table now defines two foreign keys referencing the primary key of the ADDRESS table: HOME\_ADDRESS\_ID and BILLING\_ADDRESS\_ID.

Unfortunately, we can't make both the billingAddress and homeAddress associations bidirectional, since we don't know if a particular address is a billing address or a home address. (We can't decide which property name—billingAddress or homeAddress—to use for the property-ref attribute in the mapping of the user property.) We *could* try making Address an abstract class with subclasses HomeAddress and BillingAddress and mapping the associations to the subclasses. This approach would work, but it's complex and probably not sensible in this case.

Our advice is to avoid defining more than one one-to-one association between any two classes. If you must, leave the associations unidirectional. If you don't have more than one—if there really is exactly one instance of Address per User—there is an alternative approach to the one we've just shown. Instead of defining a foreign key column in the USER table, you can use a *primary key association*.

#### *Using a primary key association*

Two tables related by a primary key association share the same primary key values. The primary key of one table is also a foreign key of the other. The main difficulty with this approach is ensuring that associated instances are assigned the same primary key value when the objects are saved. Before we try to solve this problem, let's see how we would map the primary key association.

For a primary key association, *both* ends of the association are mapped using the <one-to-one> declaration. This also means that we can no longer map both the billing and home address, only one property. Each row in the USER table has a corresponding row in the ADDRESS table. Two addresses would require an additional table, and this mapping style therefore wouldn't be adequate. Let's call this single address property address and map it with the User:

```
<one-to-one name="address" 
    class="Address" 
     cascade="save-update"/>
```
Next, here's the user of Address:

```
<one-to-one name="user" 
     class="User" 
     constrained="true"/>
```
The most interesting thing here is the use of constrained="true". It tells Hibernate that there is a foreign key constraint on the primary key of ADDRESS that refers to the primary key of USER.

Now we must ensure that newly saved instances of Address are assigned the same identifier value as their User. We use a special Hibernate identifier-generation strategy called foreign:

```
<class name="Address" table="ADDRESS"> 
     <id name="id" column="ADDRESS_ID"> 
          <generator class="foreign"> 
              <param name="property">user</param> 
          </generator> 
    \langleid>
     ... 
     <one-to-one name="user" 
                 class="User" 
                  constrained="true"/> 
</class>
```
The <param> named property of the foreign generator allows us to name a one-toone association of the Address class—in this case, the user association. The foreign generator inspects the associated object (the User) and uses its identifier as the identifier of the new Address. Look at the table structure in figure 6.8.

The code to create the object association is unchanged for a primary key association; it's the same code we used earlier for the many-to-one mapping style.

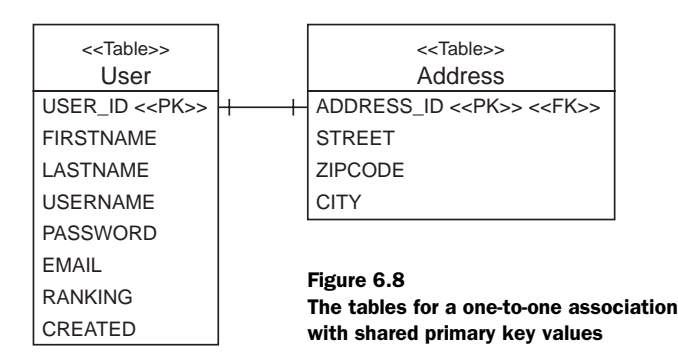

There is now just one remaining entity association multiplicity we haven't discussed: many-to-many.

#### *6.3.2 Many-to-many associations*

The association between Category and Item is a many-to-many association, as you can see in figure 6.9.

In a real system, we might not use a many-to-many association. In our experience, there is almost always other information that must be attached to each link between associated instances (for example, the date and time when an item was set in a category), and the best way to represent this information is via an intermediate *association class*. In Hibernate, we could map the association class as an entity and use two one-to-many associations for either side. Perhaps more conveniently, we could also use a composite element class, a technique we'll show you later.

Nevertheless, it's the purpose of this section to implement a real many-to-many entity association. Let's start with a unidirectional example.

#### *A unidirectional many-to-many association*

If you only require unidirectional navigation, the mapping is straightforward. Unidirectional many-to-many associations are no more difficult than the collections of value type instances we covered previously. For example, if the Category has a set of Items, we can use this mapping:

```
<set name="items" 
         table="CATEGORY_ITEM" 
         lazy="true" 
         cascade="save-update"> 
     <key column="CATEGORY_ID"/> 
     <many-to-many class="Item" column="ITEM_ID"/> 
\langle/set>
```
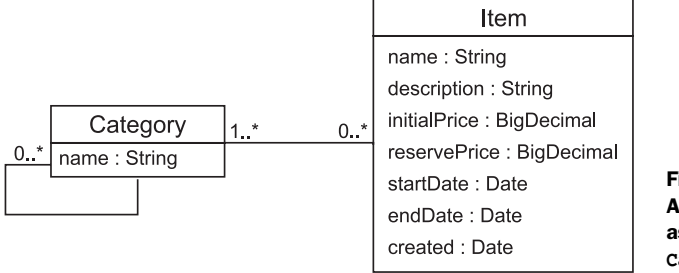

Figure 6.9 A many-to-many valued association between **Category** and **Item**

Just like a collection of value type instances, a many-to-many association has its own table, the *link table* or *association table*. In this case, the link table has two columns: the foreign keys of the CATEGORY and ITEM tables. The primary key is composed of both columns. The full table structure is shown in figure 6.10.

We can also use a bag with a separate primary key column:

```
<idbag name="items" 
         table="CATEGORY_ITEM" 
         lazy="true" 
         cascade="save-update"> 
     <collection-id type="long" column="CATEGORY_ITEM_ID"> 
         <generator class="sequence"/> 
     </collection-id> 
    <key column="CATEGORY_ID"/>
     <many-to-many class="Item" column="ITEM_ID"/> 
</idbag>
```
As usual with an  $\langle$ idbag> mapping, the primary key is a surrogate key column, CATEGORY\_ITEM\_ID. Duplicate links are therefore allowed; the same Item can be added twice to a particular Category. (This doesn't seem to be a very useful feature.)

We can even use an indexed collection (a map or list). The following example uses a list:

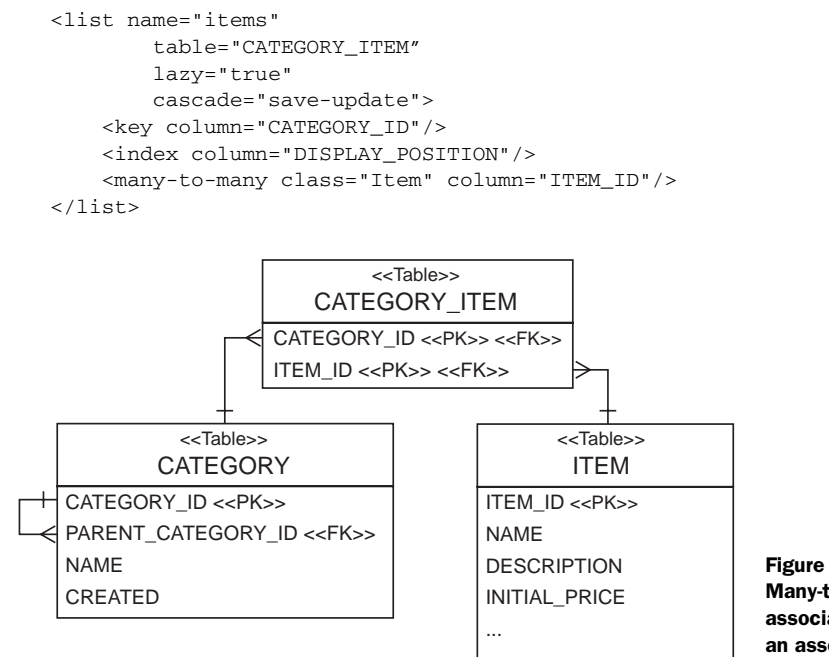

Figure 6.10 Many-to-many entity association mapped to an association table

The primary key consists of the CATEGORY\_ID and DISPLAY\_POSITION columns. This mapping guarantees that every Item knows its position in the Category.

Creating an object association is easy:

```
Transaction tx = session.beginTransaction();
Category cat = (Category) session.get(Category.class, categoryId); 
Item item = (Item) session.get(Item.class, itemId); 
cat.getItems().add(item); 
tx.commit();
```
Bidirectional many-to-many associations are slightly more difficult.

#### *A bidirectional many-to-many association*

When we mapped a bidirectional one-to-many association in chapter 3 (section 3.7, "Introducing associations"), we explained why one end of the association must be mapped with inverse="true". We encourage you to review that explanation now.

The same principle applies to bidirectional many-to-many associations: each row of the link table is represented by two collection elements, one element at each end of the association. An association between an Item and a Category is represented in memory by the Item instance belonging to the items collection of the Category but also by the Category instance belonging to the categories collection of the Item.

Before we discuss the mapping of this bidirectional case, you must be aware that the code to create the object association also changes:

```
cat.getItems.add(item); 
item.getCategories().add(category);
```
As always, a bidirectional association (no matter of what multiplicity) requires that you set both ends of the association.

When you map a bidirectional many-to-many association, you must declare one end of the association using inverse="true" to define which side's state is used to update the link table. You can choose for yourself which end that should be.

Recall this mapping for the items collection from the previous section:

```
<class name="Category" table="CATEGORY"> 
    \sim set name="items" 
           table="CATEGORY_ITEM" 
           lazy="true" 
           cascade="save-update"> 
        <key column="CATEGORY_ID"/>
```

```
 <many-to-many class="Item" column="ITEM_ID"/> 
     \langle/set\rangle</class>
```
We can reuse this mapping for the Category end of the bidirectional association. We map the Item end as follows:

```
<class name="Item" table="ITEM"> 
     ... 
     <set name="categories" 
             table="CATEGORY_ITEM" 
              lazy="true" 
              inverse="true" 
              cascade="save-update"> 
        <key column="ITEM_ID"/> 
        <many-to-many class="Item" column="CATEGORY_ID"/> 
    \langle/set\rangle</class>
```
Note the use of inverse="true". Once again, this setting tells Hibernate to ignore changes made to the categories collection and use the other end of the association (the items collection) as the representation that should be synchronized with the database if we manipulate the association in Java code.

We've chosen cascade="save-update" for both ends of the collection; this isn't unreasonable. On the other hand, cascade="all", cascade="delete", and cascade="all-delete-orphans" aren't meaningful for many-to-many associations, since an instance with potentially many parents shouldn't be deleted when just one parent is deleted.

What kinds of collections may be used for bidirectional many-to-many associations? Do you need to use the same type of collection at each end? It's reasonable to use, for example, a list at the end not marked inverse="true" (or explicitly set false) and a bag at the end that is marked inverse="true".

You can use any of the mappings we've shown for unidirectional many-to-many associations for the noninverse end of the bidirectional association. <set>, <idbag>, <list>, and <map> are all possible, and the mappings are identical to those shown previously.

For the inverse end, <set> is acceptable, as is the following bag mapping:

```
<class name="Item" table="ITEM"> 
     ... 
     <bag name="categories" 
              table="CATEGORY_ITEM" 
              lazy="true" 
              inverse="true" cascade="save-update">
```

```
 <key column="ITEM_ID"/> 
          <many-to-many class="Item" column="CATEGORY_ID"/> 
    \langle/bag>
</class>
```
This is the first time we've shown the  $\langle \text{baq} \rangle$  declaration: It's similar to an  $\langle \text{bq} \rangle$ mapping, but it doesn't involve a surrogate key column. It lets you use a List (with bag semantics) in a persistent class instead of a Set. Thus it's preferred if the noninverse side of a many-to-many association mapping is using a map, list, or bag (which all permit duplicates). Remember that a bag doesn't preserve the order of elements, despite the List type in the Java property definition.

No other mappings should be used for the inverse end of a many-to-many association. Indexed collections (lists and maps) can't be used, since Hibernate won't initialize or maintain the index column if inverse="true". This is also true and important to remember for all other association mappings involving collections: an indexed collection (or even arrays) can't be set to inverse="true".

We already frowned at the use of a many-to-many association and suggested the use of composite element mappings as an alternative. Let's see how this works.

#### *Using a collection of components for a many-to-many association*

Suppose we need to record some information each time we add an Item to a Category. For example, we might need to store the date and the name of the user who added the item to this category. We need a Java class to represent this information:

```
public class CategorizedItem { 
     private String username; 
     private Date dateAdded; 
     private Item item; 
     private Category category; 
     .... 
}
```
(We omitted the accessors and equals() and hashCode() methods, but they would be necessary for this component class.)

We map the items collection on Category as follows:

```
<set name="items" lazy="true" table="CATEGORY_ITEMS"> 
   <key column="CATEGORY ID"/>
     <composite-element class="CategorizedItem"> 
         <parent name="category"/> 
         <many-to-one name="item"
                      class="Item"
                      column="ITEM_ID"
                      not-null="true"/> 
         <property name="username" column="USERNAME" not-null="true"/>
```

```
 <property name="dateAdded" column="DATE_ADDED" not-null="true"/> 
     </composite-element> 
</set>
```
We use the <many-to-one> element to declare the association to Item, and we use the <property> mappings to declare the extra association-related information. The link table now has four columns: CATEGORY\_ID, ITEM\_ID, USERNAME, and DATE\_ADDED. The columns of the CategorizedItem properties should never be null: otherwise we can't identify a single link entry, because they're all part of the table's primary key. You can see the table structure in figure 6.11.

In fact, rather than mapping just the username, we might like to keep an actual reference to the User object. In this case, we have the following *ternary association* mapping:

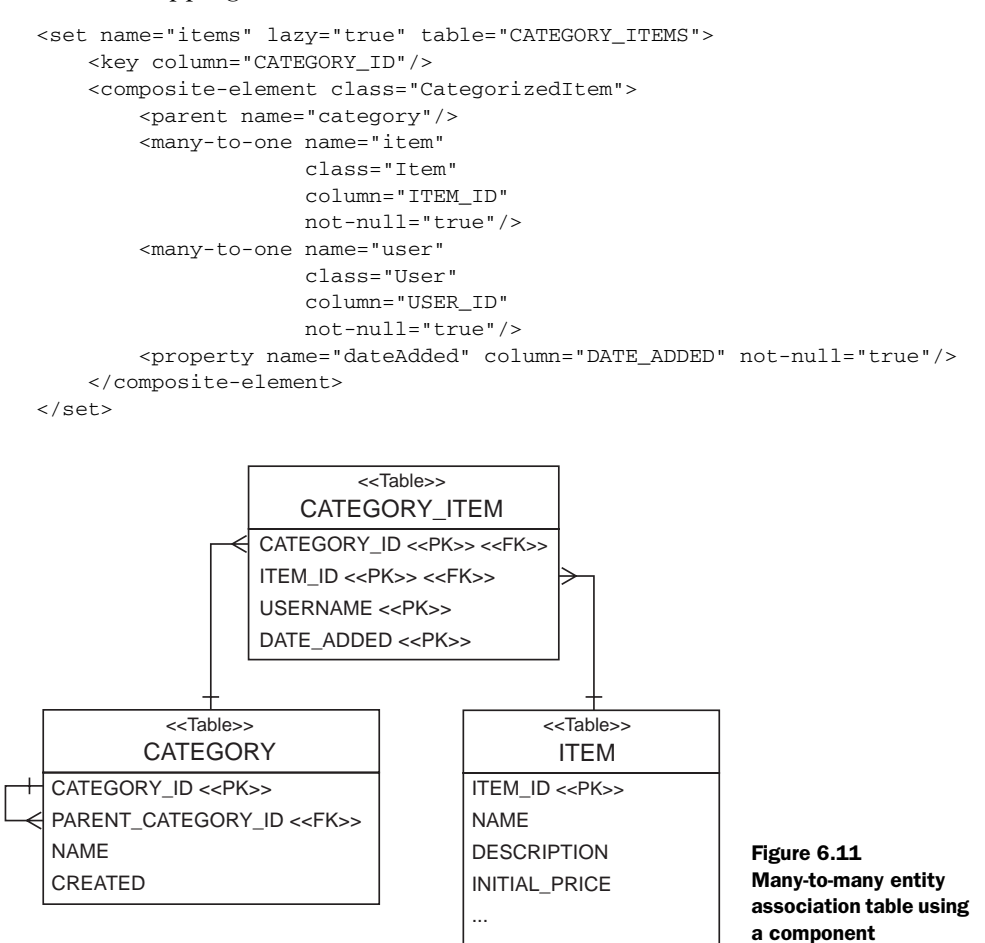

This is a fairly exotic beast! If you find yourself with a mapping like this, you should ask whether it might be better to map CategorizedItem as an entity class and use two one-to-many associations. Furthermore, there is no way to make this mapping bidirectional: a component (such as CategorizedItem) can't, by definition, have shared references. You can't navigate from Item to CategorizedItem.

We talked about some limitations of many-to-many mappings in the previous section. One of them, the restriction to nonindexed collections for the inverse end of an association, also applies to one-to-many associations, if they're bidirectional. Let's take a closer look at one-to-many and many-to-one again, to refresh your memory and elaborate on what we discussed in chapter 3.

#### *One-to-many associations*

You already know most of what you need to know about one-to-many associations from chapter 3. We mapped a typical parent/child relationship between two entity persistent classes, Item and Bid. This was a bidirectional association, using a <oneto-many> and a <many-to-one> mapping. The "many" end of this association was implemented in Java with a Set; we had a collection of bids in the Item class. Let's reconsider this mapping and walk through some special cases.

#### *Using a bag with set semantics*

For example, if you absolutely need a List of children in your parent Java class, it's possible to use a <bag> mapping in place of a set. In our example, first we have to replace the type of the bids collection in the Item persistent class with a List. The mapping for the association between Item and Bid is then left essentially unchanged:

```
<class 
    name="Bid" 
     table="BID"> 
     ... 
     <many-to-one 
        name="item" 
         column="ITEM_ID" 
          class="Item" 
         not-null="true"/> 
</class>
<class 
     name="Item" 
     table="ITEM"> 
     ... 
    <bag
         name="bids"
```

```
Advanced mapping concepts
```

```
 inverse="true" 
          cascade="all-delete-orphan"> 
          <key column="ITEM_ID"/> 
          <one-to-many class="Bid"/> 
     </bag> 
</class>
```
We renamed the <set> element to <br/> <br/>edomomouplier changes. Note, however, that this change isn't useful: the underlying table structure doesn't support duplicates, so the <bag> mapping results in an association with set semantics. Some tastes prefer the use of Lists even for associations with set semantics, but ours doesn't, so we recommend using <set> mappings for typical parent/child relationships.

The obvious (and wrong) solution would be to use a real <list> mapping for the bids with an additional column holding the position of the elements. Remember the Hibernate limitation we introduced earlier in this chapter: you can't use indexed collections on an *inverse* side of an association. The inverse="true" side of the association isn't considered when Hibernate saves the object state, so Hibernate will ignore the index of the elements and not update the position column.

However, if your parent/child relationship will only be unidirectional (navigation is only possible from parent to child), you could even use an indexed collection type (because the "many" end would no longer be inverse). Good uses for unidirectional one-to-many associations are uncommon in practice, and we don't have one in our auction application. You may remember that we started with the Item and Bid mapping in chapter 3, making it first unidirectional, but we quickly introduced the other side of the mapping.

Let's find a different example to implement a unidirectional one-to-many association with an indexed collection.

#### *Unidirectional mapping*

For the sake of this section, we now suppose that the association between Category and Item is to be remodeled as a one-to-many association (an item now belongs to at most one category) and further that the Item doesn't own a reference to its current category. In Java code, we model this as a collection named items in the Category class; we don't have to change anything if we don't use an indexed collection. If items is implemented as a Set, we use the following mapping:

```
<set name="items" lazy="true"> 
     <key column="CATEGORY_ID"/> 
     <one-to-many class="Item"/> 
\langle/set>
```
Remember that one-to-many association mappings don't need to declare a table name. Hibernate already knows that the column names in the collection mapping (in this case, only CATEGORY\_ID) belong to the ITEM table. The table structure is shown in figure 6.12.

The other side of the association, the Item class, has no mapping reference to Category. We can now also use an indexed collection in the Category—for example, after we change the items property to List:

```
<list name="items" lazy="true"> 
    <key>
         <column name="CATEGORY_ID" not-null="false"/> 
     </key> 
     <index column="DISPLAY_POSITION/> 
     <one-to-many class="Item"/> 
</list>
```
Note the new DISPLAY\_POSITION column in the ITEM table, which holds the position of the Item elements in the collection.

There is an important issue to consider, which, in our experience, puzzles many Hibernate users at first. In a unidirectional one-to-many association, the foreign key column CATEGORY\_ID in the ITEM must be nullable. An Item could be saved without knowing anything about a Category—it's a stand-alone entity! This is a consistent model and mapping, and you might have to think about it twice if you deal with a not-null foreign key and a parent/child relationship. Using a bidirectional association (and a Set) is the correct solution.

Now that you know about all the association mapping techniques for normal entities, we still have to consider inheritance and associations to the various levels of an inheritance hierarchy. What we really want is *polymorphic* behavior. Let's see how Hibernate deals with polymorphic entity associations.

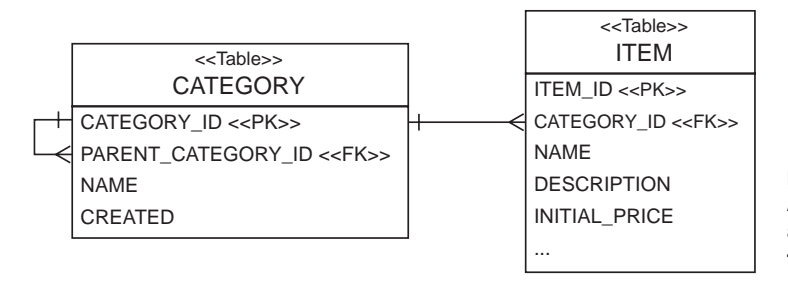

Figure 6.12 A standard one-to-many association using a foreign key column

#### *6.4 Mapping polymorphic associations*

Polymorphism is a defining feature of object-oriented languages like Java. Support for polymorphic associations and polymorphic queries is a basic feature of an ORM solution like Hibernate. Surprisingly, we've managed to get this far without needing to talk much about polymorphism. Even more surprisingly, there isn't much to say on the topic—polymorphism is so easy to use in Hibernate that we don't need to spend a lot of effort explaining this feature.

To get an overview, we'll first consider a many-to-one association to a class that might have subclasses. In this case, Hibernate guarantees that you can create links to any subclass instance just as you would to instances of the superclass.

#### *6.4.1 Polymorphic many-to-one associations*

A *polymorphic association* is an association that may refer to instances of a subclass of the class that was explicitly specified in the mapping metadata. For this example, imagine that we don't have many BillingDetails per User, but only one, as shown in figure 6.13.

We map this association to the abstract class BillingDetails as follows:

```
<many-to-one name="billingDetails" 
     class="BillingDetails" 
     column="BILLING_DETAILS_ID" 
     cascade="save-update"/>
```
But since BillingDetails is abstract, the association must refer to an instance of one of its subclasses—CreditCard or BankAccount—at runtime.

All the association mappings we've introduced so far in this chapter support polymorphism. You don't have to do anything special to use polymorphic associations in Hibernate; specify the name of any mapped persistent class in your

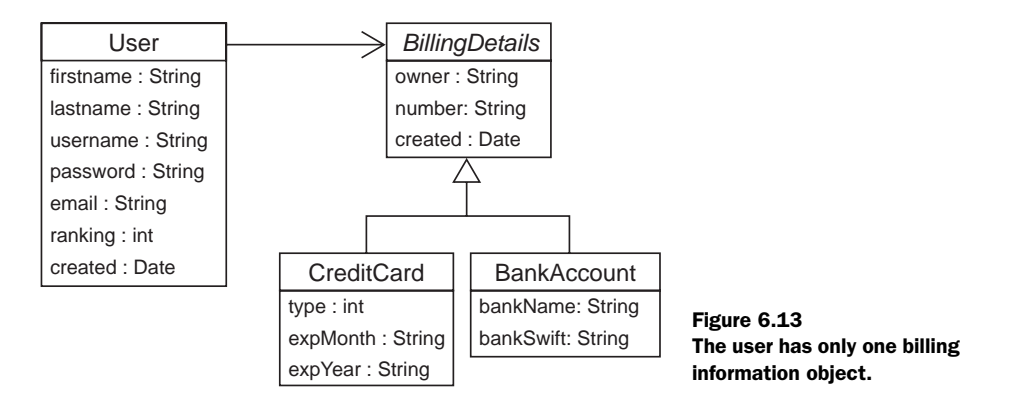

association mapping (or let Hibernate discover it using reflection); then, if that class declares any <subclass> or <joined-subclass> elements, the association is naturally polymorphic.

The following code demonstrates the creation of an association to an instance of the CreditCard subclass:

```
CreditCard cc = new CreditCard(); 
cc.setNumber(ccNumber); 
cc.setType(ccType); 
cc.setExpiryDate(ccExpiryDate); 
Session session = sessions.openSession();
Transaction tx = session.beginTransaction();
User user = (User) session.get(User.class, uid); 
user.setBillingDetails(cc); 
tx.commit(); 
session.close();
```
Now, when we navigate the association in a second transaction, Hibernate automatically retrieves the CreditCard instance:

```
Session session = sessions.openSession(); 
Transaction tx = session.beginTransformransaction();
User user = (User) session.get(User.class, uid); 
// Invoke the pay() method on the actual subclass 
user.getBillingDetails().pay(paymentAmount); 
tx.commit(); 
session.close();
```
There is one thing to watch out for: if BillingDetails was mapped with lazy="true", Hibernate would proxy the billingDetails association. In this case, we wouldn't be able to perform a typecast to the concrete class CreditCard at runtime, and even the instanceof operator would behave strangely:

```
User user = (User) session.get(User.class, uid); 
BillingDetails bd = user.getBillingDetails(); 
System.out.println( bd instanceof CreditCard ); // prints "false"
CreditCard cc = (CreditCard) bd; // ClassCastException!
```
In this code, the typecast fails because bd is a proxy instance. When a method is invoked on the proxy, the call is delegated to an instance of CreditCard that is fetched lazily. To perform a proxysafe typecast, use Session.load():

```
User user = (User) session.get(User.class, uid); 
BillingDetails bd = user.getBillingDetails(); 
// Get a proxy of the subclass, doesn't hit the database 
CreditCard cc =
```

```
 (CreditCard) session.load( CreditCard.class, bd.getId() ); 
expiryDate = cc.getExpiryDate();
```
After the call to load, bd and cc refer to two different proxy instances, which both delegate to the same underlying CreditCard instance.

Note that you can avoid these issues by avoiding lazy fetching, as in the following code, using a query technique discussed in the next chapter:

```
User user = (User) session.createCriteria(User.class) 
     .add( Expression.eq("id", uid) ) 
     .setFetchMode("billingDetails", FetchMode.EAGER) 
     .uniqueResult(); 
// The user's billingDetails were fetched eagerly 
CreditCard cc = (CreditCard) user.getBillingDetails(); 
expiryDate = cc.getExpiryDate();
```
Truly object-oriented code shouldn't use instanceof or numerous typecasts. If you find yourself running into problems with proxies, you should question your design, asking whether there is a more polymorphic approach.

One-to-one associations are handled the same way. What about many-valued associations?

#### *6.4.2 Polymorphic collections*

Let's refactor the previous example to its original form in CaveatEmptor. If User owns many BillingDetails, we use a bidirectional one-to-many. In Billing-Details, we have the following:

```
<many-to-one name="user" 
    class="User" 
     column="USER_ID"/>
```
In the Users mapping, we have this:

```
<set name="billingDetails" 
        lazy="true" 
         cascade="save-update" 
         inverse="true"> 
    <key column="USER_ID"/>
     <one-to-many class="BillingDetails"/>
</set>
```
Adding a CreditCard is easy:

```
CreditCard cc = new CreditCard(); 
cc.setNumber(ccNumber); 
cc.setType(ccType); 
cc.setExpiryDate(ccExpiryDate); 
Session session = sessions.openSession();
```

```
Transaction tx = session.beginTransaction();
User user = (User) session.get(User.class, uid); 
// Call convenience method that sets both "ends"
user.addBillingDetails(cc);
tx.commit(); 
session.close();
```
As usual, addBillingDetails() calls getBillingDetails().add(cc) and cc.set-User(this).

We can iterate over the collection and handle instances of CreditCard and BankAccount polymorphically (we don't want to bill users multiple times in our final system, though):

```
Session session = sessions.openSession();
Transaction tx = session.beginTransformansaction();
User user = (User) session.get(User.class, uid); 
Iterator iter = user.getBillingDetails().iterator(); 
while ( iter.hasNext() ) { 
     BillingDetails bd = (BillingDetails) iter.next(); 
     // Invoke CreditCard.pay() or BankAccount.pay()
    bd.pay(ccPaymentAmount); 
} 
tx.commit(); 
session.close();
```
In the examples so far, we've assumed that BillingDetails is a class mapped explicitly in the Hibernate mapping document, and that the inheritance mapping strategy is table-per-hierarchy or table-per-subclass. We haven't yet considered the case of a table-per-concrete-class mapping strategy, where BillingDetails wouldn't be mentioned explicitly in the mapping file (only in the Java definition of the subclasses).

#### *6.4.3 Polymorphic associations and table-per-concrete-class*

In section 3.6.1, "Table per concrete class," we defined the *table-per-concrete-class* mapping strategy and observed that this mapping strategy makes it difficult to represent a polymorphic association, because you can't map a foreign key relationship to the table of the abstract superclass. There is no table for the superclass with this strategy; you only have tables for concrete classes.

Suppose that we want to represent a polymorphic many-to-one association from User to BillingDetails, where the BillingDetails class hierarchy is mapped using this table-per-concrete-class strategy. There is a CREDIT\_CARD table and a BANK\_ACCOUNT table, but no BILLING\_DETAILS table. We need two pieces of information in the USER table to uniquely identify the associated CreditCard or BankAccount:

- The name of the table in which the associated instance resides
- The identifier of the associated instance

The USER table requires the addition of a BILLING\_DETAILS\_TYPE column, in addition to the BILLING\_DETAILS\_ID. We use a Hibernate <any> element to map this association:

```
<any name="billingDetails" 
         meta-type="string" 
         id-type="long" 
         cascade="save-update"> 
     <meta-value value="CREDIT_CARD" class="CreditCard"/> 
     <meta-value value="BANK_ACCOUNT"class="BankAccount"/> 
     <column name="BILLING_DETAILS_TYPE"/> 
     <column name="BILLING_DETAILS_ID"/> 
</any>
```
The meta-type attribute specifies the Hibernate type of the BILLING\_DETAILS\_TYPE column; the id-type attribute specifies the type of the BILLING\_DETAILS\_ID column (CreditCard and BankAccount must have the same identifier type). Note that the order of the columns is important: first the type, then the identifier.

The <meta-value> elements tell Hibernate how to interpret the value of the BILLING\_DETAILS\_TYPE column. We don't need to use the full table name here—we can use any value we like as a type discriminator. For example, we can encode the information in two characters:

```
<any name="billingDetails" 
         meta-type="string" 
         id-type="long" 
         cascade="save-update"> 
     <meta-value value="CC" class="CreditCard"/> 
     <meta-value value="CA" class="BankAccount"/> 
     <column name="BILLING_DETAILS_TYPE"/> 
     <column name="BILLING_DETAILS_ID"/> 
</any>
```
An example of this table structure is shown in figure 6.14.

Here is the first major problem with this kind of association: we can't add a foreign key constraint to the BILLING\_DETAILS\_ID column, since some values refer to the BANK\_ACCOUNT table and others to the CREDIT\_CARD table. Thus, we need to come up with some other way to ensure integrity (a trigger, for example).

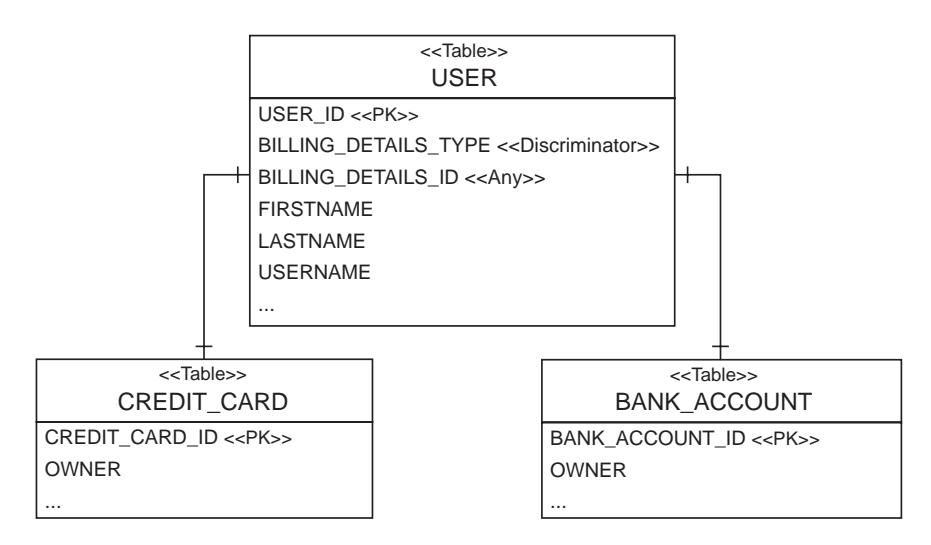

Figure 6.14 Using a discriminator column with an *any* association

Furthermore, it's difficult to write SQL table joins for this association. In particular, the Hibernate query facilities don't support this kind of association mapping, nor may this association be fetched using an outer join. We discourage the use of  $\langle \text{any} \rangle$ associations for all but the most special cases.

As you can see, polymorphism is messier in the case of a table-per-concrete-class inheritance mapping strategy. We don't usually use this mapping strategy when polymorphic associations are required. As long as you stick to the other inheritance-mapping strategies, polymorphism is straightforward, and you don't usually need to think about it.

#### *6.5 Summary*

This chapter covered the finer points of ORM and techniques needed to solve the structural mismatch problem. We can now fully map all the entities and associations in the CaveatEmptor domain model.

The Hibernate type system distinguishes *entities* from *value types*. An entity instance has its own lifecycle and persistent identity; an instance of a value type is completely dependant on an owning entity.

Hibernate defines a rich variety of built-in value mapping types. When the predefined types are insufficient, you can easily extend them using custom types or

#### **240** CHAPTER 6 *Advanced mapping concepts*

component mappings and even implement arbitrary conversions from Java to SQL data types.

Collection-valued properties are considered to be of value type. A collection doesn't have its own persistent identity and belongs to a single owning entity. You've seen how to map collections, including collections of value-typed instances and many-valued entity associations.

Hibernate supports one-to-one, one-to-many, and many-to-many associations between entities. In practice, we recommend against the overuse of many-to-many associations. Associations in Hibernate are naturally polymorphic. We also talked about bidirectional behavior of such relationships.

## **HIBERNATE IN ACTION**

"The Bible of Hibernate"

Christian Bauer and Gavin King

—Ara Abrahamian, XDoclet Lead Developer

H<br>abid ibernate practically exploded on the Java scene. Why is this open-source tool so popular? Because it automates a tedious task: persisting your Java objects to a relational database. The inevitable mismatch between your object-oriented code and the relational database requires you to write code that maps one to the other. This code is often complex, tedious and costly to develop. Hibernate does the mapping for you.

Not only that, Hibernate makes it easy. Positioned as a layer between your application and your database, Hibernate takes care of loading and saving of objects. Hibernate applications are cheaper, more portable, and more resilient to change. And they perform better than anything you are likely to develop yourself.

**Hibernate in Action** carefully explains the concepts you need, then gets you going. It builds on a single example to show you how to use Hibernate in practice, how to deal with concurrency and transactions, how to efficiently retrieve objects and use caching.

The authors created Hibernate and they field questions from the Hibernate community every day—they know how to make Hibernate sing. Knowledge and insight seep out of every pore of this book.

A member of the core Hibernate developer team, Christian Bauer maintains the Hibernate documentation and website. He is a senior software engineer in Frankfurt, Germany. **Gavin King** is the Hibernate founder and principal developer. He is a J2EE consultant based in Melbourne, Australia.

#### *What's Inside*

- ORM concepts
- Getting started
- Many real-world tasks
- The Hibernate application development process

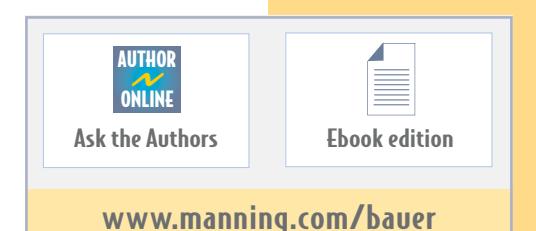

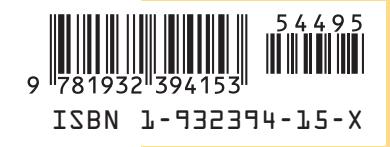

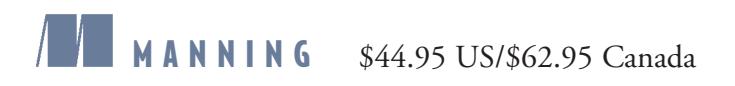